大規模ソフトウェアを手探る

#### 田浦 細川颯介 (田浦研 M1), 高橋淳一郎 (田浦研 B4)

# この課題の目標

▶ 「演習レベルの小 さなプログラムが 作れること」と. 「実用規模のプログ ラムが作れること」 のギャップを埋め る (ための知識と経 験を得る )

▶ ささやかでも, ソ フトをどう改良す るかについて,ア イデアを出しあう (what と how)

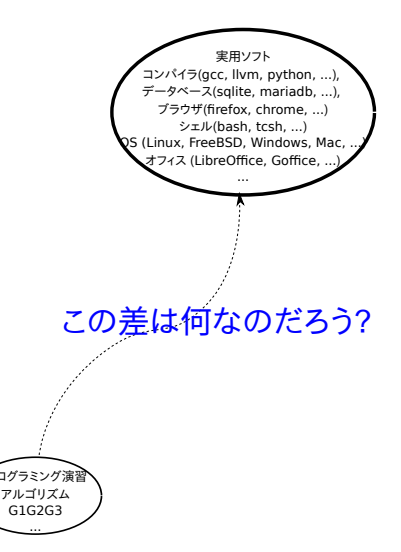

# 演習レベル vs. 実用ソフト

- ▶ 全く違うものか? → NO (別に, 特別な工場が必要な訳 ではない. . . )
- ▶ しかし, 演習をこなしていくだけでは, 足りないもの は確かにある

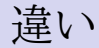

 $\rightarrow$ 

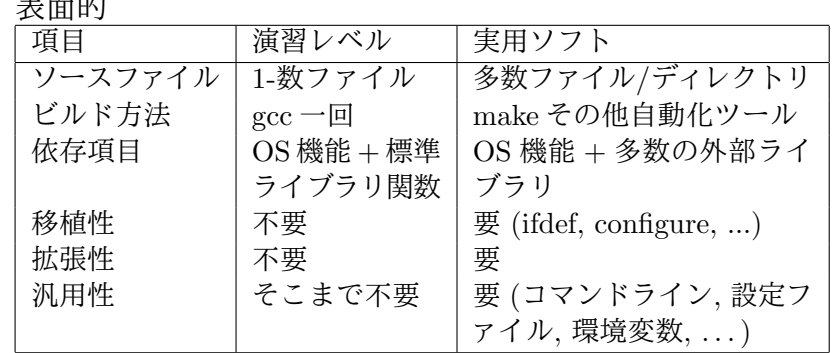

▶ 質的: ある程度以上の規模のソフトは、「全てを隅々ま で把握して」一行一行を書くわけではない

# 鍵となる「スキル」

▶ 全容がよくわからないソフトウェアの概要を把握し, 拡張・変更できるようになる

# ■ 図となる「スキル」

- ▶ 全容がよくわからないソフトウェアの概要を把握し, 拡張・変更できるようになる
- ▶ *←* そのために,ソースファイル中で修正が必要な場 所を突き止める

# 鍵となる「スキル」

- ▶ 全容がよくわからないソフトウェアの概要を把握し. 拡張・変更できるようになる
- ▶ *←* そのために,ソースファイル中で修正が必要な場 所を突き止める
- ▶ *←* そのためのツール
	- ▶ 初級: ソース検索 (grep とか) (*←* これ「だけ」っての は卒業したい...)
	- ▶ 中級: クロスリファレンスツール (gloals とか)
	- **▶ 中級**: デバッガ (gdb, lldb)
	- **▶ 中級: プロファイラ, トレーサ (uftrace)**

▶ 多くのソフトをソースからビルドする, 決まりきった やり方 (make, configure, その他の,ビルドの自動 化ツール)

- ▶ 多くのソフトをソースからビルドする, 決まりきった やり方 (make, configure, その他の,ビルドの自動 化ツール)
- ▶ 多数のファイルからなるソフトはどう書くのか (C 言 語, 分割コンパイルの基本)

- ▶ 多くのソフトをソースからビルドする, 決まりきった やり方 (make, configure, その他の,ビルドの自動 化ツール)
- ▶ 多数のファイルからなるソフトはどう書くのか (C 言 語, 分割コンパイルの基本)
- ▶ 実用ソフトなら常識的なソースの書きかたあれこれ

- ▶ 多くのソフトをソースからビルドする, 決まりきった やり方 (make, configure, その他の,ビルドの自動 化ツール)
- ▶ 多数のファイルからなるソフトはどう書くのか (C 言 語, 分割コンパイルの基本)
- ▶ 実用ソフトなら常識的なソースの書きかたあれこれ
	- ▶ コマンドライン引数, 設定ファイルなど, プログラム を汎用的にするための書き方

- ▶ 多くのソフトをソースからビルドする, 決まりきった やり方 (make, configure, その他の,ビルドの自動 化ツール)
- ▶ 多数のファイルからなるソフトはどう書くのか (C 言 語, 分割コンパイルの基本)
- ▶ 実用ソフトなら常識的なソースの書きかたあれこれ
	- ▶ コマンドライン引数, 設定ファイルなど, プログラム を汎用的にするための書き方
	- ▶ #ifdef など、単一ソースを何通りにもコンパイルでき るようにするための C 言語の頻出処理

- ▶ 多くのソフトをソースからビルドする, 決まりきった やり方 (make, configure, その他の,ビルドの自動 化ツール)
- ▶ 多数のファイルからなるソフトはどう書くのか (C 言 語, 分割コンパイルの基本)
- ▶ 実用ソフトなら常識的なソースの書きかたあれこれ
	- ▶ コマンドライン引数,設定ファイルなど,プログラム を汎用的にするための書き方
	- ▶ #ifdef など、単一ソースを何通りにもコンパイルでき るようにするための C 言語の頻出処理
	- ▶ その他, 後々の修正がしやすいように、大きなプログ ラムがよくやっている技法

### これを身につけることの意義

- ▶ ソフトウェアの研究では,成果をソフトウェアとして 発信することが重要
- ▶ しかし大きなソフトウェアを一から作ることは、困難 な場合が多い
- ▶ *→* 既存のソフトウェアの拡張として作ることが多い
- ▶ 一から作る場合でも, 成果を実用的なソフトウェアとし て発信する際,常識的なお作法を守っておくことは重要

# 課題全体のロードマップ

1. デバッガでのソフトウェアの動作追跡手法を練習 (本日)

- 2. チームを作る // 手探るソフトを決める
- 3. 役にたたなくてもいいから変更する案を決める (ミニ発 表,議論)
- 4. 案に従って変更してみる(適宜, 進⊠発表)
- 5. なるべくやる気の起きる (*≈* 役に立つ) 変更目標を議論 して決める
- 6. 目標に向かって実行

7. 最終発表

#### ▶ この課題では、きっと、各班ごとにずいぶん違うこと がチャレンジになる

- ▶ この課題では、きっと、各班ごとにずいぶん違うこと がチャレンジになる
- ▶ 大事なのは「知らなくてもナントカなる」という気合

- ▶ この課題では、きっと、各班ごとにずいぶん違うこと がチャレンジになる
- ▶ 大事なのは「知らなくてもナントカなる」という気合
- ▶ 全てを事前に知っておくなどということは不可能

- ▶ この課題では、きっと、各班ごとにずいぶん違うこと がチャレンジになる
- ▶ 大事なのは「知らなくてもナントカなる」という気合
- ▶ 全てを事前に知っておくなどということは不可能
- ▶ ましてや, 「教えておく」のは無理. わからないことの 答えが教科書に書いてあるというのは無理だし無意味

- ▶ この課題では、きっと、各班ごとにずいぶん違うこと がチャレンジになる
- ▶ 大事なのは「知らなくてもナントカなる」という気合
- ▶ 全てを事前に知っておくなどということは不可能
- ▶ ましてや, 「教えておく」のは無理. わからないことの 答えが教科書に書いてあるというのは無理だし無意味
- ▶ 作業を効率的にするために, 後々有効な方法やツール を腰を据えて学ぶ (その場しのぎで終わらせない), 将来 のためのレベルアップを目指す姿勢

- ▶ この課題では、きっと、各班ごとにずいぶん違うこと がチャレンジになる
- ▶ 大事なのは「知らなくてもナントカなる」という気合
- ▶ 全てを事前に知っておくなどということは不可能
- ▶ ましてや, 「教えておく」のは無理. わからないことの 答えが教科書に書いてあるというのは無理だし無意味
- ▶ 作業を効率的にするために, 後々有効な方法やツール を腰を据えて学ぶ (その場しのぎで終わらせない), 将来 のためのレベルアップを目指す姿勢
- ▶ やる気のわく面白い変更・拡張のアイデアをチームで 議論し,クラスでも議論する.電車の中や寝ながら も何をしたいか考える

- ▶ この課題では、きっと、各班ごとにずいぶん違うこと がチャレンジになる
- ▶ 大事なのは「知らなくてもナントカなる」という気合
- ▶ 全てを事前に知っておくなどということは不可能
- ▶ ましてや, 「教えておく」のは無理. わからないことの 答えが教科書に書いてあるというのは無理だし無意味
- ▶ 作業を効率的にするために, 後々有効な方法やツール を腰を据えて学ぶ (その場しのぎで終わらせない), 将来 のためのレベルアップを目指す姿勢
- ▶ やる気のわく面白い変更・拡張のアイデアをチームで 議論し,クラスでも議論する.電車の中や寝ながら も何をしたいか考える
- ▶ だが時間的な制約もあるのである程度で妥協&決心も 必要 (そこで萎えない)

オレ(私)はそんなに強くないし... という人へ

▶ いわゆる「強い」という印象 *≈* プログラムが書ける, バイトで稼いだり何やら本格的な開発が出来る, . . .

- ▶ いわゆる「強い」という印象 *≈* プログラムが書ける, バイトで稼いだり何やら本格的な開発が出来る, . . .
- ▶ 正しいプログラムが書けるかどうか、そのためのきちん とした論理的・数学的説明が出来るか, という以外の部 分は, それに比べれば「表面的・経験すればどうにかな る話」

- ▶ いわゆる「強い」という印象 *≈* プログラムが書ける, バイトで稼いだり何やら本格的な開発が出来る, . . .
- ▶ 正しいプログラムが書けるかどうか、そのためのきちん とした論理的・数学的説明が出来るか, という以外の部 分は, それに比べれば「表面的・経験すればどうにかな る話」
- ▶ バイト代は稼げなくても, オープソースソフトの開発に 加わる, その手前の経験をこの演習でやる (その過程で ツールや, スキルを身につける) ことで, 身につく話

- ▶ いわゆる「強い」という印象 *≈* プログラムが書ける, バイトで稼いだり何やら本格的な開発が出来る, . . .
- ▶ 正しいプログラムが書けるかどうか、そのためのきちん とした論理的・数学的説明が出来るか, という以外の部 分は, それに比べれば「表面的・経験すればどうにかな る話」
- ▶ バイト代は稼げなくても, オープソースソフトの開発に 加わる, その手前の経験をこの演習でやる (その過程で ツールや, スキルを身につける) ことで, 身につく話
- ▶ 個々の場面で行き当たりばったり、答えを知れば良しと せず, 今後使えるスキルや道具を手に入れよう, という 心構え

# 今日の残り時間の課題

▶ gnuplot を以下のように変更する ▶ キーワード "plot" を省略可能にする.例:

 $\frac{1}{\text{gnuplot} > \sin(x)}$ 

だけで

 $\frac{1}{\text{gpiplot} > \text{plot} \sin(x)}$ 

の動作をするようにする

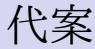

▶ gnuplot を以下のように変更する

▶ 巨大データを間引く機能

*1* gnuplot> plot "hoge.dat" max\_samples 10000

と書くと,"hoge.dat" に 1 億個の点が含まれていても, 10000 だけを等確率で選び出し,表示する (メモリと時 間の節約).

# そのために練習して欲しい過程

- ▶ gnuplot のソースファイルをダウンロード
- ▶ gnuplot を, デバッグシンボル有り (-g), 最適化ゼロ (-O0) でビルド (configure, make)
- ▶ gdb で動作追跡
- ▶ 気が向いたら htags --suggest でソース一覧
- ▶ ここまでは教科書に懇切丅寧なガイドあり
- ▶ (Linux) uftrace を使ってトレースもしてみて (ホーム ページ *→* 拙著: ブログ記事 参照)
- ▶ その他教科書の付録には
	- ▶ 分割コンパイルのための規則
	- ▶ makeってなにさ
	- ▶ configure について少し

▶ あとは臨機応変で!

- ▶ その他独自案を考えてくれてもいいですが, 今日の目 的はあくまでソースからビルド,gdb で追いかける練 習,ということなので,ハマる可能性のあることに挑 戦しなくてもいいです
- ▶ ソフト・環境ごとに異なる地雷があるので、まずは穏 便に gnuplot (こちらでお手軽なことを確認済み) をオ ススメ
- ▶ メインディッシュは次回以降, 自分で決める